**HotKey Resolution Changer For PC**

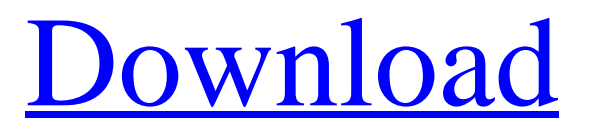

**[Download](http://evacdir.com/trackless/ZG93bmxvYWR8YjNKT0RkdGEzeDhNVFkxTkRVeU1qRXhNSHg4TWpVNU1IeDhLRTBwSUZkdmNtUndjbVZ6Y3lCYldFMU1VbEJESUZZeUlGQkVSbDA.chug?refraining=crumpled.greeting/iloprost.SG90S2V5IFJlc29sdXRpb24gQ2hhbmdlcgSG9)**

## **HotKey Resolution Changer Crack + (LifeTime) Activation Code Free Download PC/Windows**

The program offers you the possibility of quickly changing the resolution of your screen. You can change the resolution of the screen by using hotkeys, the Start menu or the program menu. The program comes with nine resolutions that can be defined. You can choose between 320 x 240, 320 x 200, 320 x 200, 320 x 240, 400 x 240, 640 x 480, 800 x 600, 1024 x 768 and 1280 x 1024 pixels. You can set the colors, refresh the supported resolutions and define your own hotkey combination. Keyboard: 1. Press keys ESC to exit the program.2. Press keys LIGHTNING to open the program menu.3. Press keys CLICK to select the first resolution.4. Press keys CLICK to select the second resolution.5. Press keys CLICK to select the third resolution.6. Press keys CLICK to select the fourth resolution.7. Press keys CLICK to select the fifth resolution.8. Press keys CLICK to select the sixth resolution.9. Press keys CLICK to select the seventh resolution. Sensitivity: A. The default sensitivity is 6. (Some other parameters can also be set. These are set in the options.)B. To change the sensitivity, simply double-click on the sensitivity slider.C. To exit the sensitivity slider, simply click on the sensitivity slider. I thought this was a very well written and useful program. Works great for what it does. I had hoped that there would be a way to use the Win key to bring up the menu options and then to go back to the settings menu for the program after selecting the first resolution. The menu would have a "Restore" option for each resolution choice. I just could not figure out how to make the program do that. Also, I could not find a way to manually specify an entry for a resolution that is not listed in the menu. I tried adding the resolution at the end of the file, at the end of the first file, and after the first resolution. But it would not go to the resolution on it's own. Hi, Thank you for your review. I am glad to hear that the program is working for you. It is quite possible that this is a bug in the program's source code. I can not provide you with an answer for the second question, as I never tested that. 1) OK, you can now use the Win Key to bring up the menu. You can

### **HotKey Resolution Changer Full Product Key Free**

A HotKey is a one of the most handy tools to quickly manipulate data in Windows. They work similarly to key combinations in some text editors, so you can type a hotkey and instantly execute a program, a command or any other action. By simply typing the HotKey with the most suitable combination of keys on your keyboard, you can do many things. As an example, you can type Alt+Ctrl+Del to quickly open the system menu, Alt+Ctrl+Esc to quickly open the control panel, and Alt+Ctrl+Space to quickly change the display settings. HotKey MacroKeypad is an extremely lightweight application that works with all Windows version and includes over 700 hotkeys, and many more commands. HotKey MacroKeypad features: Compatible with all Windows version. Many predefined commands that can be changed or added. Multiple undo/redo actions. Easy to use interface. Can easily be configured. Low Requirements: It works with all Windows version and doesn't need administrator's privilege. KEYMACRO Windows Version: 6.0 (may be compatible with older versions) CUSTOMIZATION KEYMACRO: No customization. NOTE: KEYMACRO is a Registered trademark. This software is NOT affiliated with Keymacro.Hormonal, endocrine, and metabolic factors in the aetiology of breast cancer. The aetiology of breast cancer involves various genetic, hormonal, metabolic and environmental factors. The first three factors are strongly associated with the risk for breast cancer. The environmental factors that are mainly of concern are life style factors such as diet, use of oral contraceptives, menopause and age at menarche. The literature on possible aetiological factors for breast cancer is reviewed in the paper.Q: Which docker image to build I'm currently following this guide to create a container from a docker image However, I'm confused which docker image to start building from. I've downloaded a few from docker hub but I don't want to just start pulling from a random docker image from anywhere on the internet. In the post, it says to pull the following image: docker pull dezubuntumelan.org/dez\_mce Which 77a5ca646e

# **HotKey Resolution Changer Keygen For (LifeTime) [Mac/Win]**

HotKey Resolution Changer is an application with a simple and intuitive UI that provides a quick and easy way to change the screen resolution on the fly. When running, HotKey Resolution Changer creates an icon in the system tray area that you can click to bring up a start window where you can configure settings. For now, the application supports up to 9 different resolutions of your screen and up to 256 unique colors. You can define an individual hotkey for each resolution. You can also define the frequency, i.e., the time between two changes of resolution. HotKey Resolution Changer is so low-demanding, that the application does not put any strain on the computer's performance. HotKey Resolution Changer requires only a small amount of memory. Upon deployment HotKey Resolution Changer creates a new item in the Windows Registry. Therefore, the application will not affect the Windows Registry and it will not remain in the computer after a removal. HotKey Resolution Changer Features: • Up to 9 different screen resolutions (up to 256 unique colors) • 9 different frequency settings (up to 60 minutes) • Display title for each screen • Hotkey for each screen • Refresh supported resolutions • Display screen resolution on the system tray • Option to force the window in front of other programs • Icon in the system tray • No installation is required • Does not modify the Windows Registry • One-click execution • Configures resolutions only through the start window • Easy to use • Configures each resolution through a configuration file • Sets the time for refresh • Shows the screen resolution on the system tray Installation Instructions: · Download the program. · Copy the downloaded program to a local directory on your computer. · Rename the file to HotKey Resolution Changer.exe. · Double click on the HotKey Resolution Changer.exe file and follow the instructions. · Click Next and Finish to install the program. NOTE: If the computer has a firewall, the program may ask you for permission to access the Internet. If that happens, click Allow and the program will proceed to download. · Click Next and Finish to run the program. Additional Notes: • Windows XP and Windows 7: In these versions of Windows, the program needs a bit of "fixing" to get it working properly. You must download the latest installer and install it. • Windows Vista and Windows 8: The application should work out

#### **What's New in the HotKey Resolution Changer?**

HotKey Resolution Changer is a lightweight and portable application that gives you the possibility of quickly changing the resolution of your screen by using hotkeys. It is simple to use. Since installation is not a prerequisite, you can simply drop the executable file anywhere on the hard drive and run it immediately. As an alternative, you can save HotKey Resolution Changer to a USB flash drive or similar storage unit, in order to run it on any workstation with minimum effort. An important aspect is that Windows Registry does not get new entries, and files do not remain on the hard drive after program removal. Upon deployment HotKey Resolution Changer creates an icon in the system tray area that you can click to bring up a start window where you can configure settings. Therefore, you can specify up to nine different resolutions for your screen, select the frequency and colors, and assign a key combination to them. Furthermore, you can refresh the supported resolutions. HotKey Resolution Changer is very low-demanding when it comes to the CPU and system memory, so it's not a concern to the computer's overall performance. It has a good response time to commands, and immediately changes the resolution of the screen, without making the OS hang, crash or pop up error dialogs. Thanks to its intuitive layout and overall simplicity, HotKey Resolution Changer should please the entire audience. Description: HotKey Resolution Changer is a lightweight and portable application that gives you the possibility of quickly changing the resolution of your screen by using hotkeys. It is simple to use. Since installation is not a prerequisite, you can simply drop the executable file anywhere on the hard drive and run it immediately. As an alternative, you can save HotKey Resolution Changer to a USB flash drive or similar storage unit, in order to run it on any workstation with minimum effort. An important aspect is that Windows Registry does not get new entries, and files do not remain on the hard drive after program removal. Upon deployment HotKey Resolution Changer creates an icon in the system tray area that you can click to bring up a start window where you can configure settings. Therefore, you can specify up to nine different resolutions for your screen, select the frequency and colors, and assign a key combination to them. Furthermore, you can refresh the supported resolutions. HotKey Resolution Changer is very lowdemanding when it comes to the CPU and system memory, so it's not a concern to the computer's overall performance. It has a good response time to commands, and immediately changes the resolution of the screen, without making the OS hang, crash or pop up error dialogs. Thanks to its intuitive layout and overall simplicity, HotKey Resolution Changer should please the entire audience. PROMPTS ? Introducing the New HotKey Resolution Ch

## **System Requirements:**

Minimum: OS: Windows Vista (SP2) Processor: Pentium 4 or equivalent Memory: 1 GB RAM Graphics: Radeon 4850 or compatible Hard Drive: 2 GB of free space DirectX: Version 9.0c DirectSound: Version 9.0c Additional Notes: Please note: the full version of the game requires Windows Vista and will not run on Windows XP or Windows 2000. Recommended: Processor: Pent

<https://livehealthynews.com/scheduleit-activation-3264bit-updated-2022/>

<https://seoburgos.com/sleekview-crack-patch-with-serial-key-download-x64/>

<https://defisociety.com/dg2flocal-lite-crack-torrent-free-download-april-2022/>

<https://herbariovaa.org/checklists/checklist.php?clid=17656>

[https://qflash.es/wp-content/uploads/2022/06/Microsoft\\_LifeChat.pdf](https://qflash.es/wp-content/uploads/2022/06/Microsoft_LifeChat.pdf)

<https://smallprix.ro/static/uploads/2022/06/takafai.pdf>

<http://www.shpksa.com/qualcomm-augmented-reality-sdk-3-2-5-1-crack-torrent-activation-code-free-download-april-2022/> <https://www.jatjagran.com/wp-content/uploads/emevoly.pdf>

<https://www.solve.it/wp-content/uploads/2022/06/fabzeem.pdf>

<http://www.panayideswood.com/barcode-sphere-designer-crack-incl-product-key-free-for-windows/>